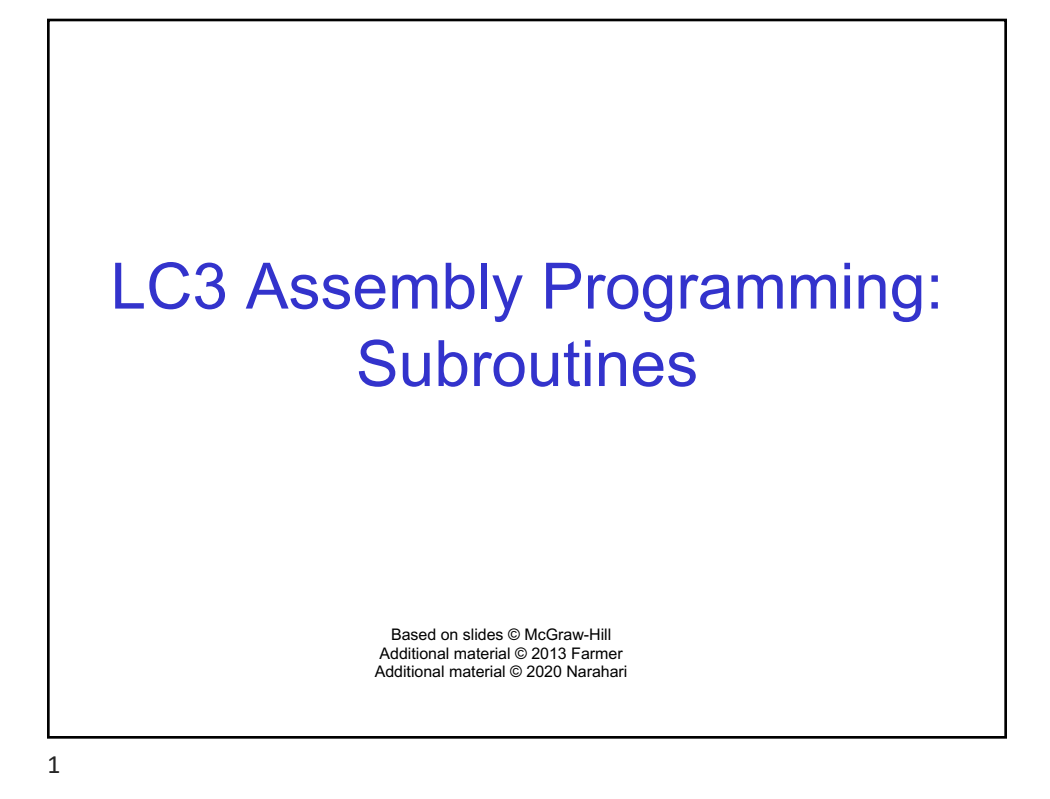

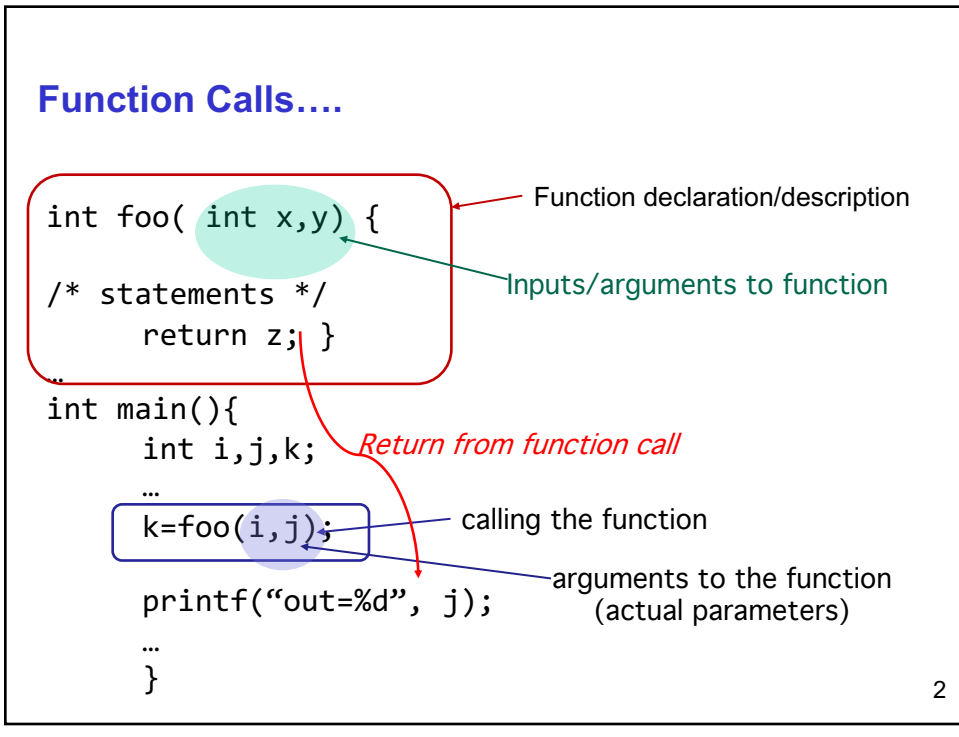

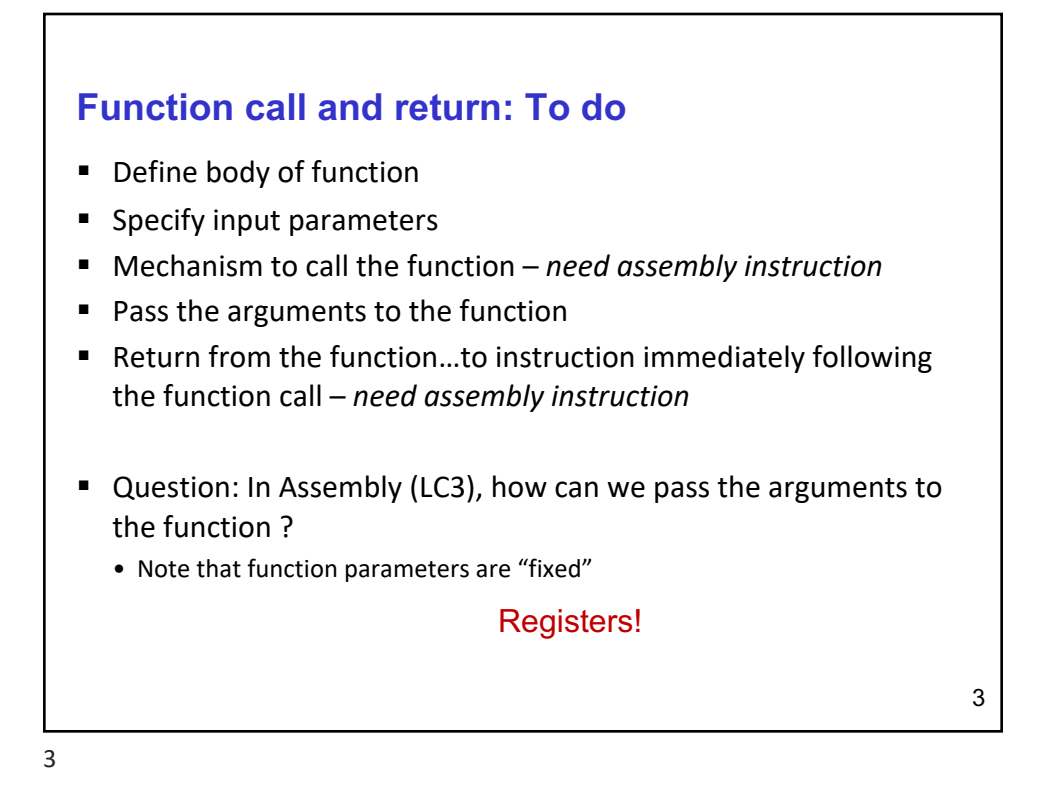

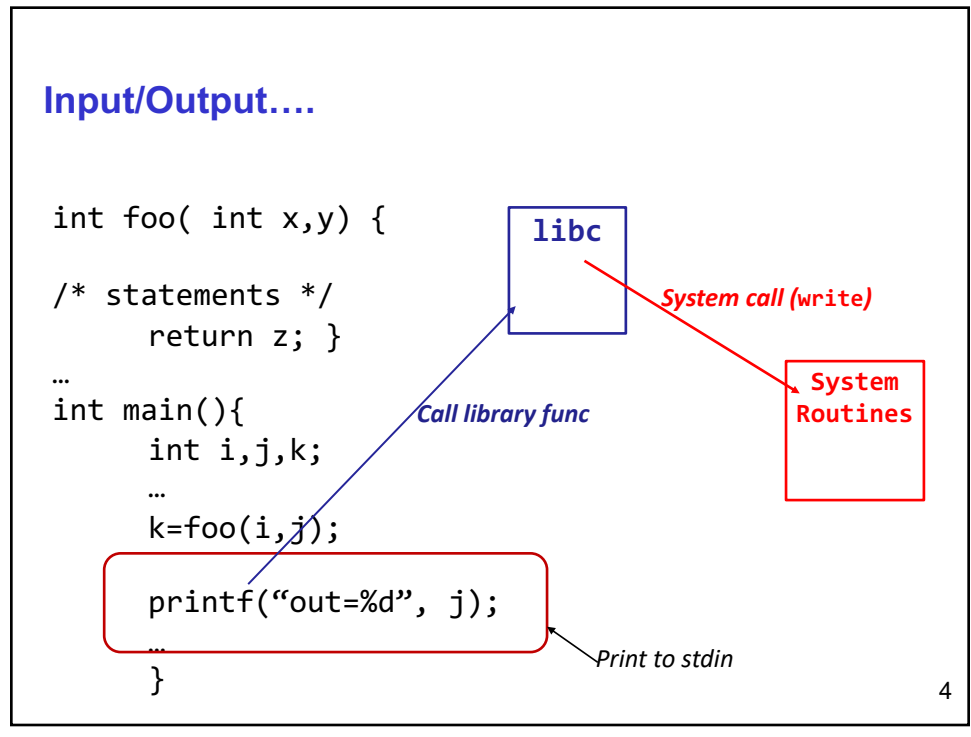

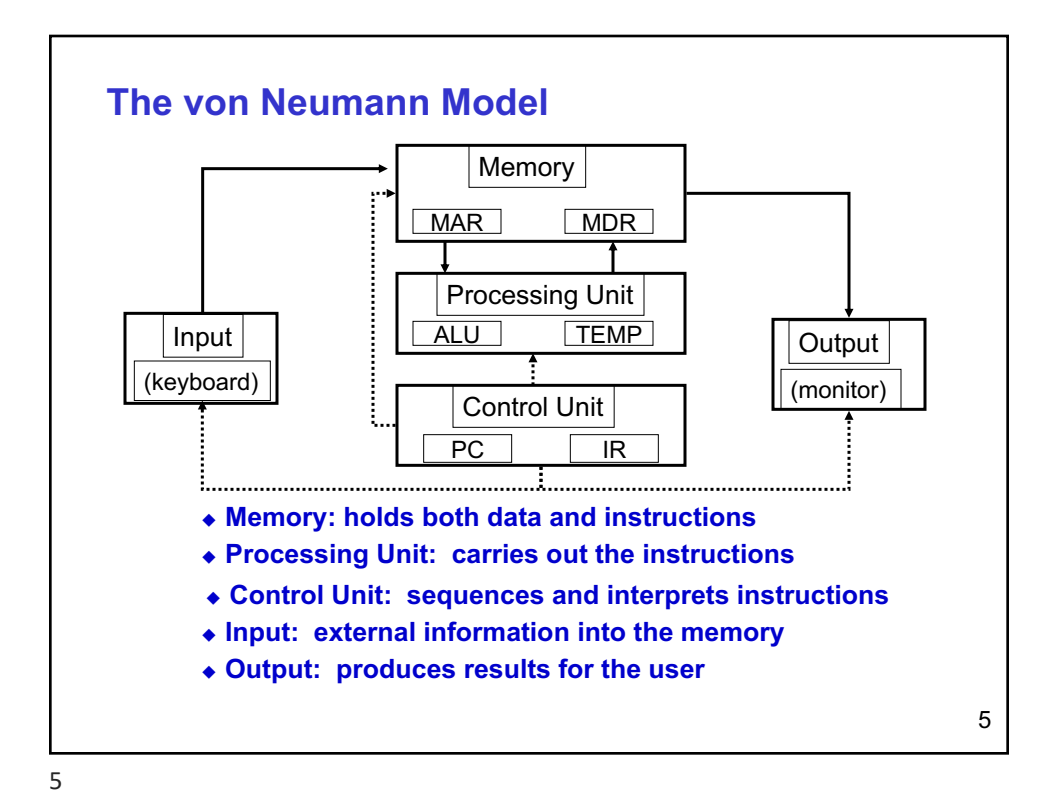

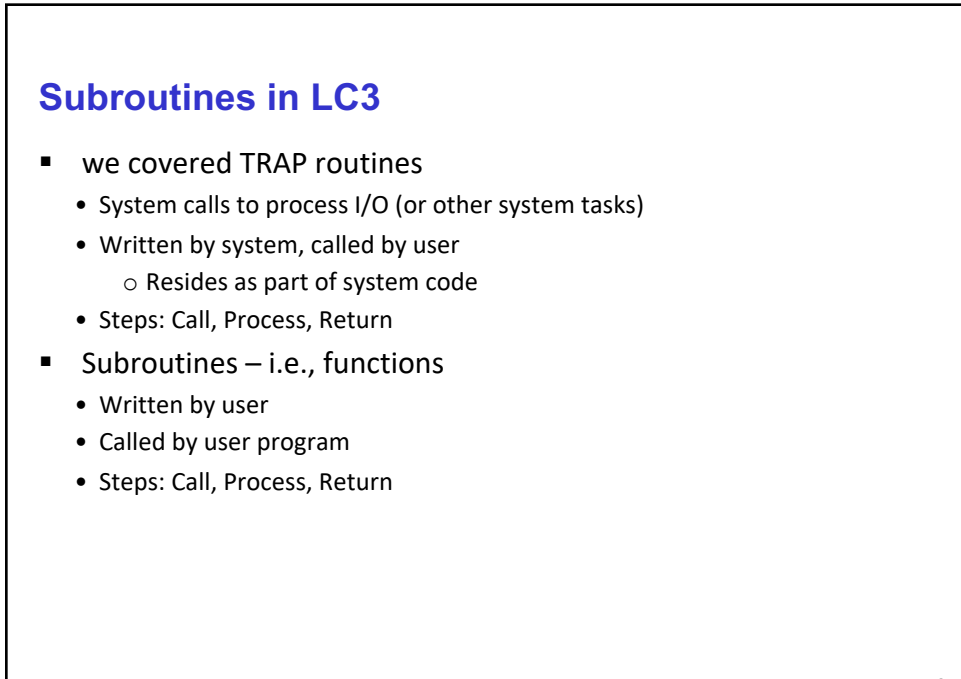

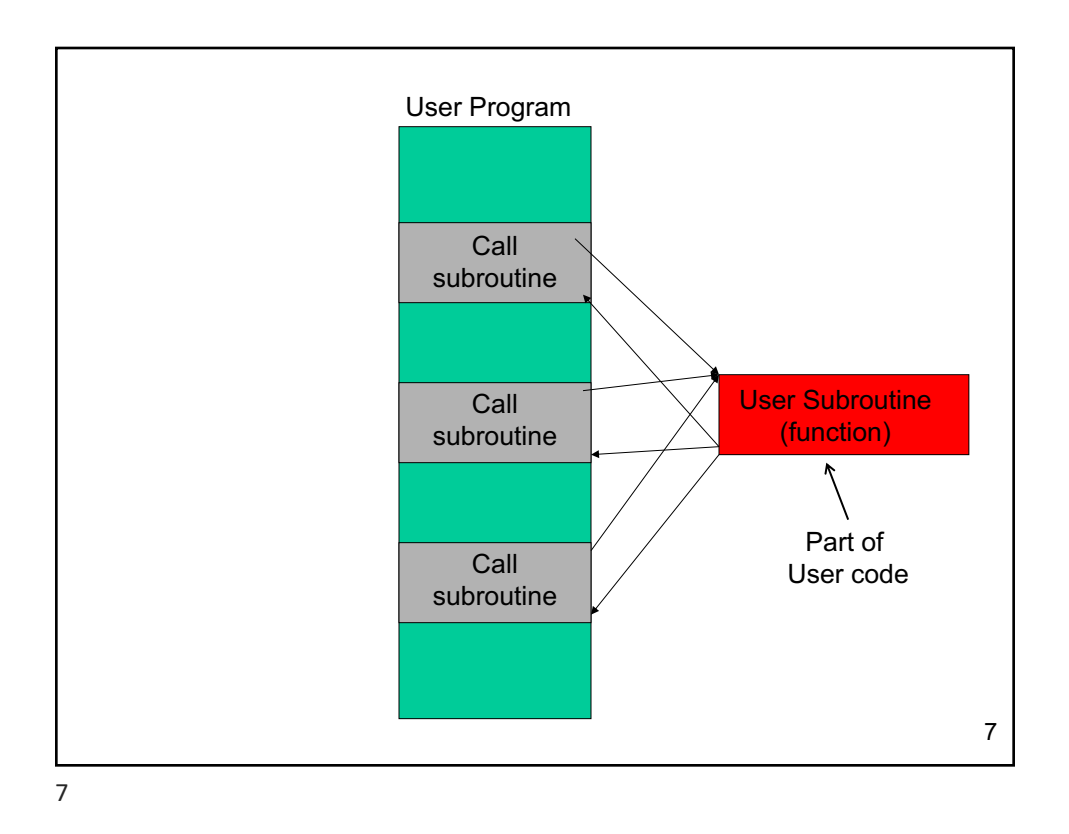

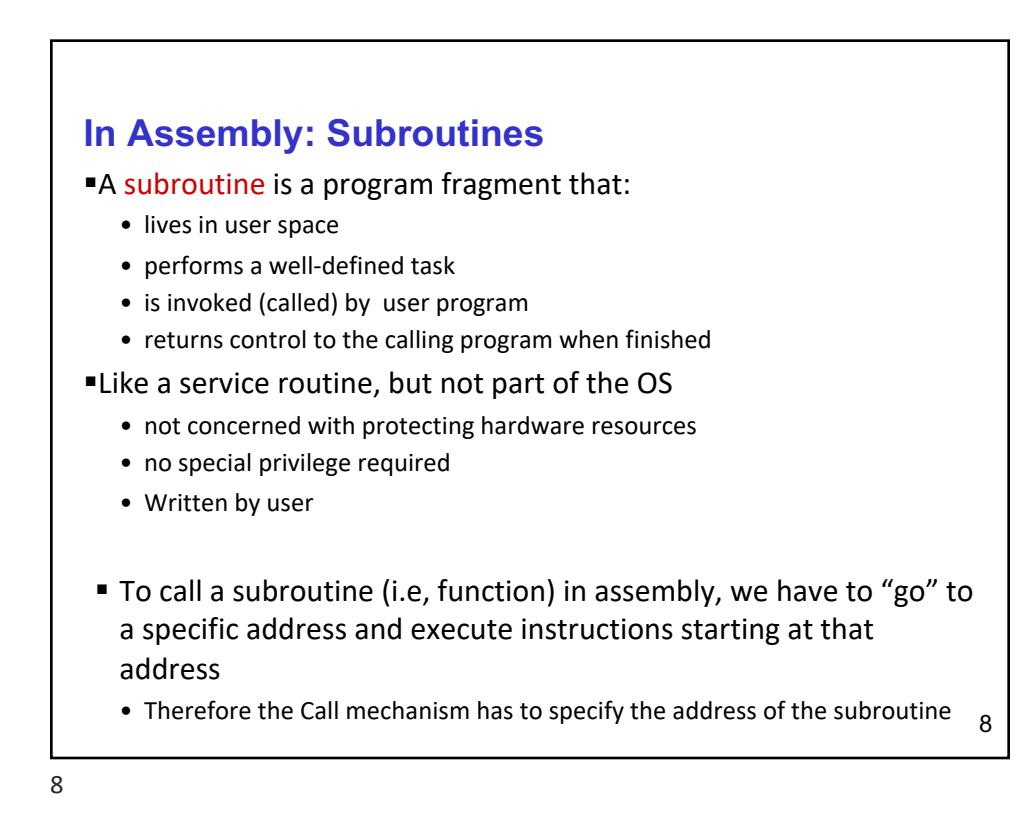

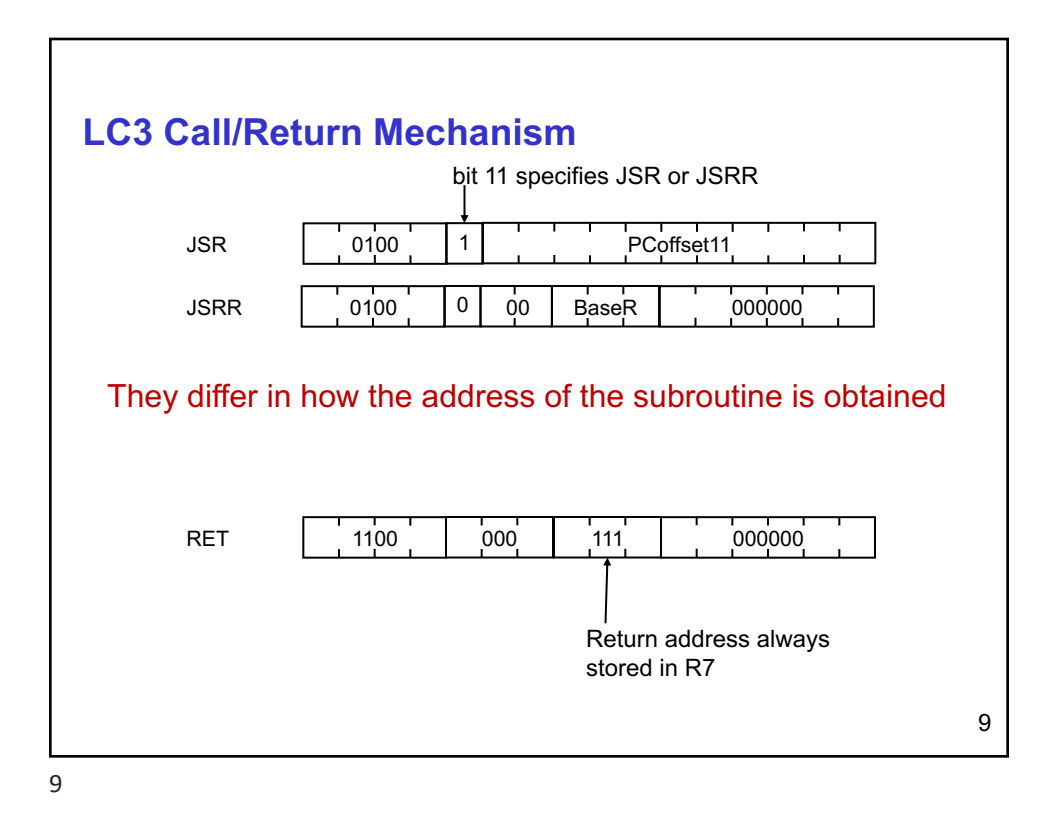

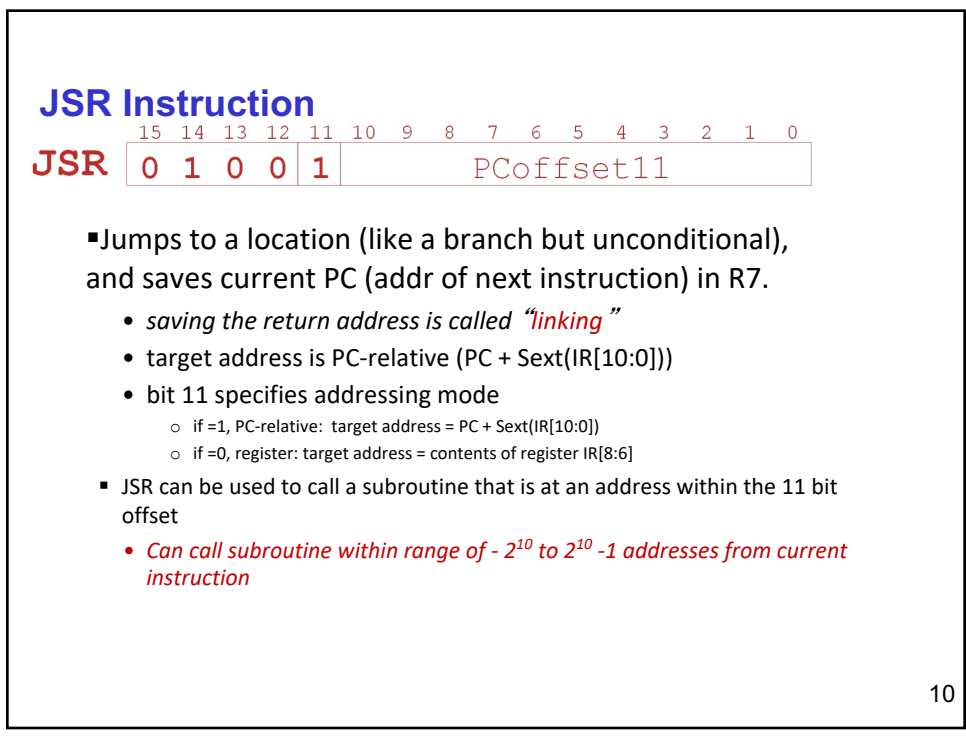

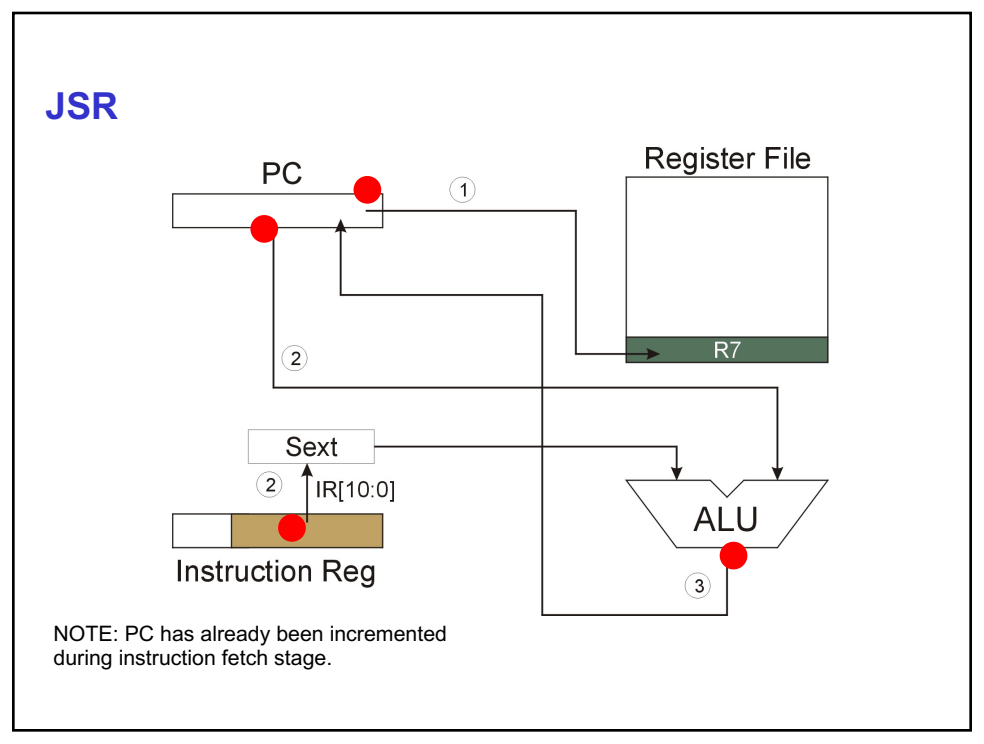

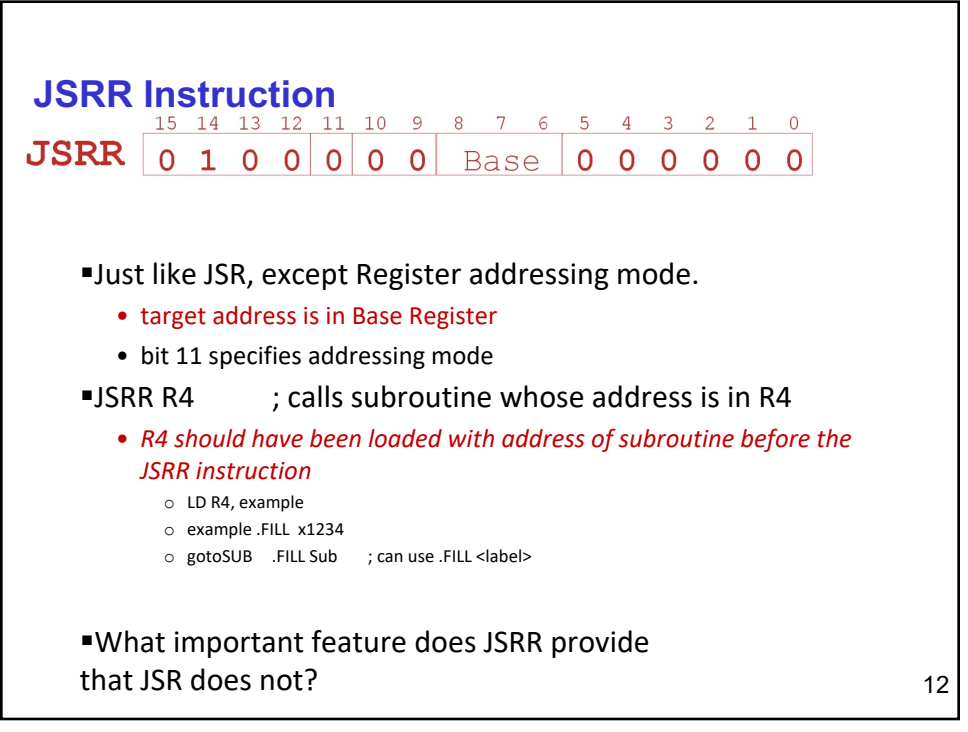

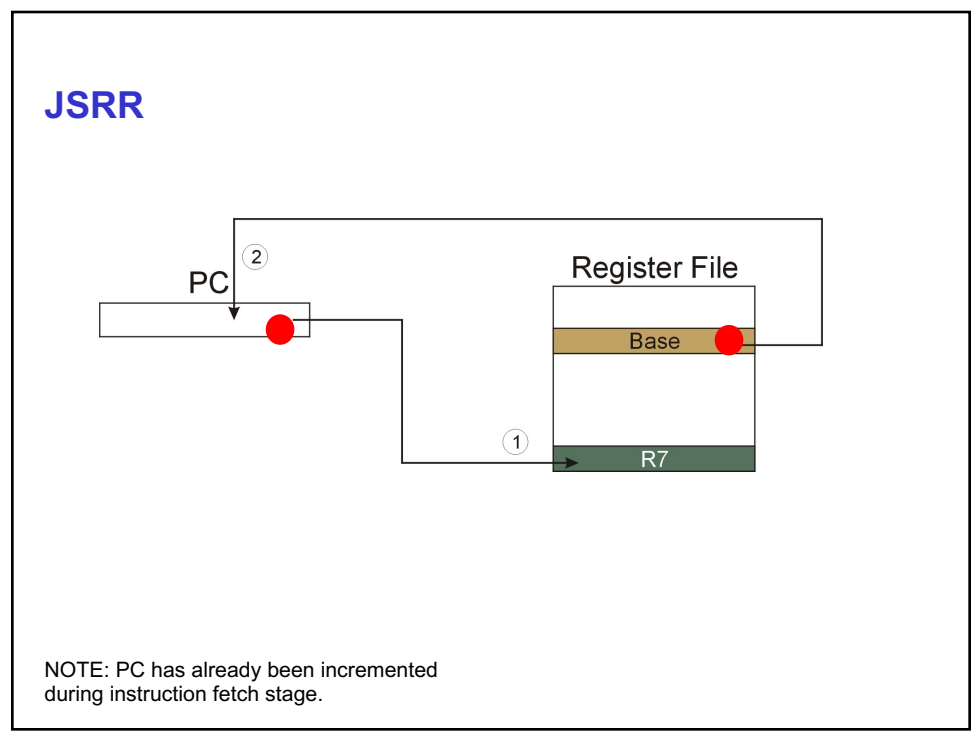

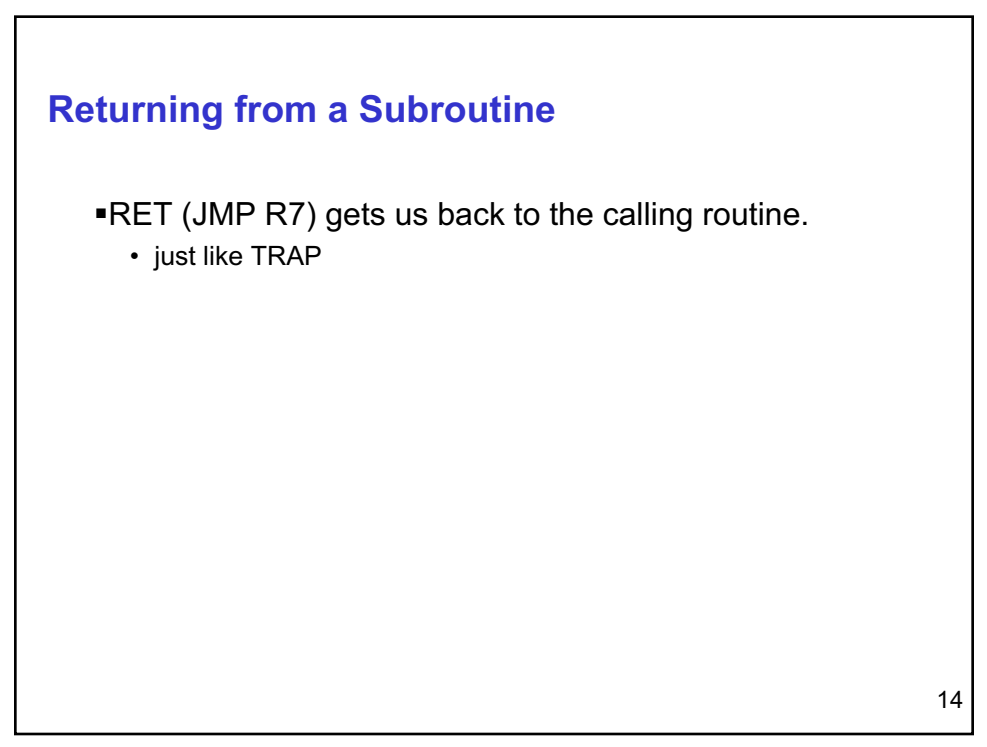

## **Example: Subtraction**

- LC3 does not have SUB instruction...
- To do subtraction we write set of instructions:

```
.ORIG x3000 ; subtract R1 from R2
SUB NOT R0, R1 ; complement R1 and add 1 to get
     ADD R0, R0, #1 ; 2's complement, R2 = -R1
     ADD R3, R0, R2 ; R3= R2 + R0 = R2 – R1
     HALT
     .END
```
This code keeps original value in R1 unchanged

15

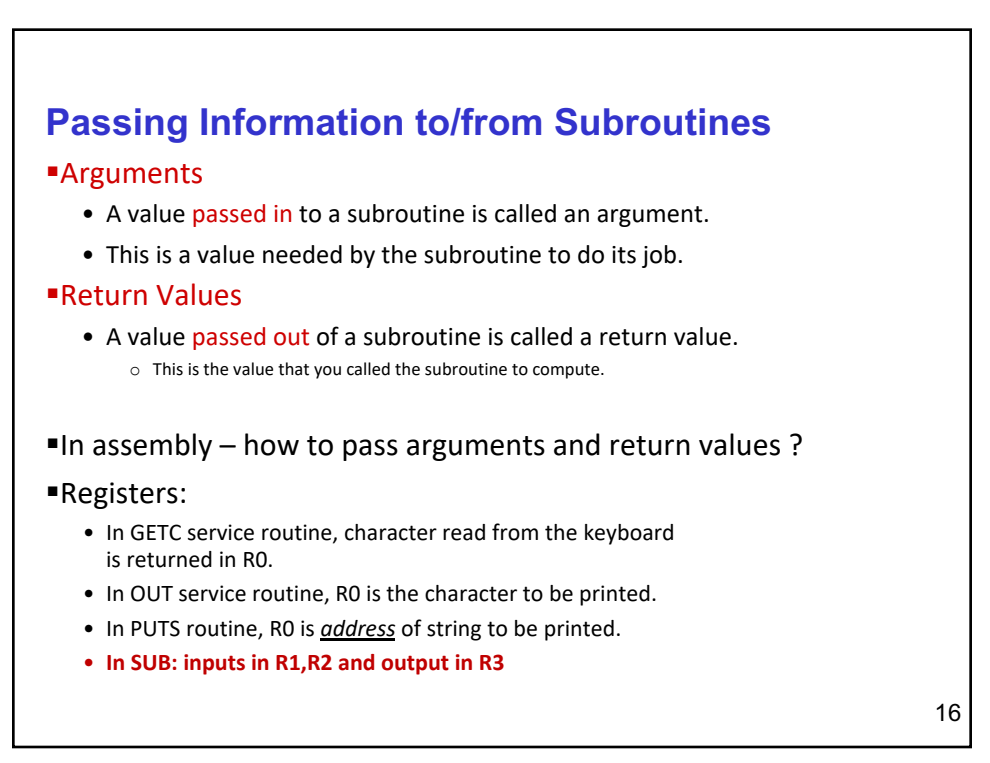

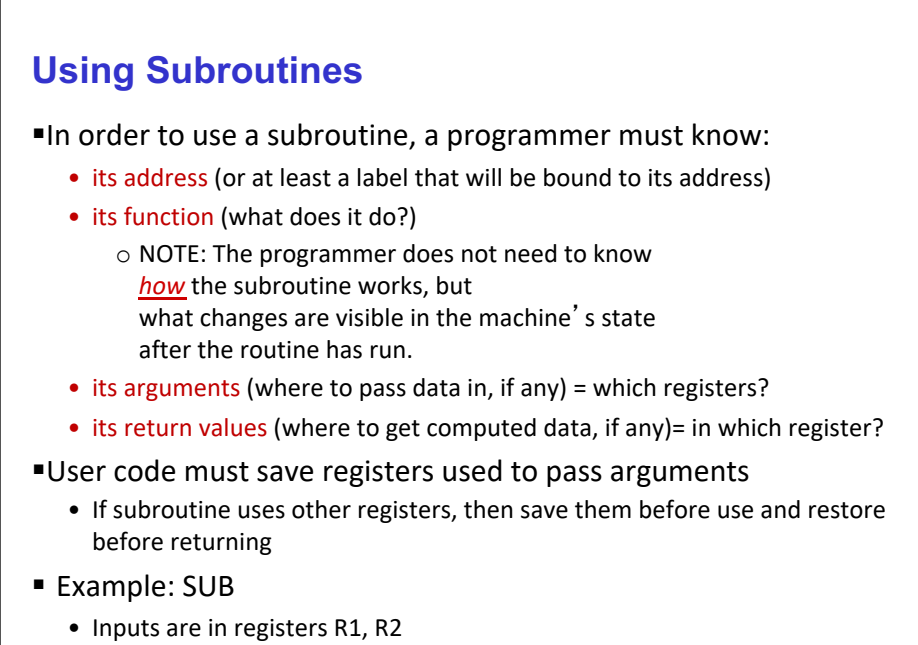

• Output is in R3

17

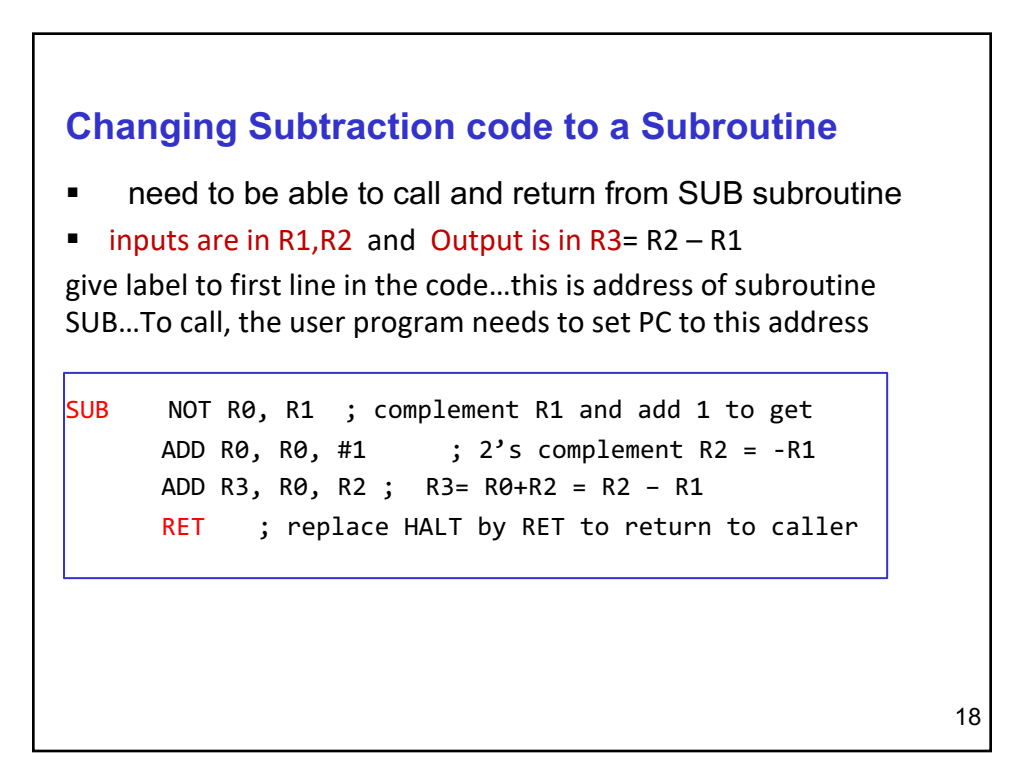

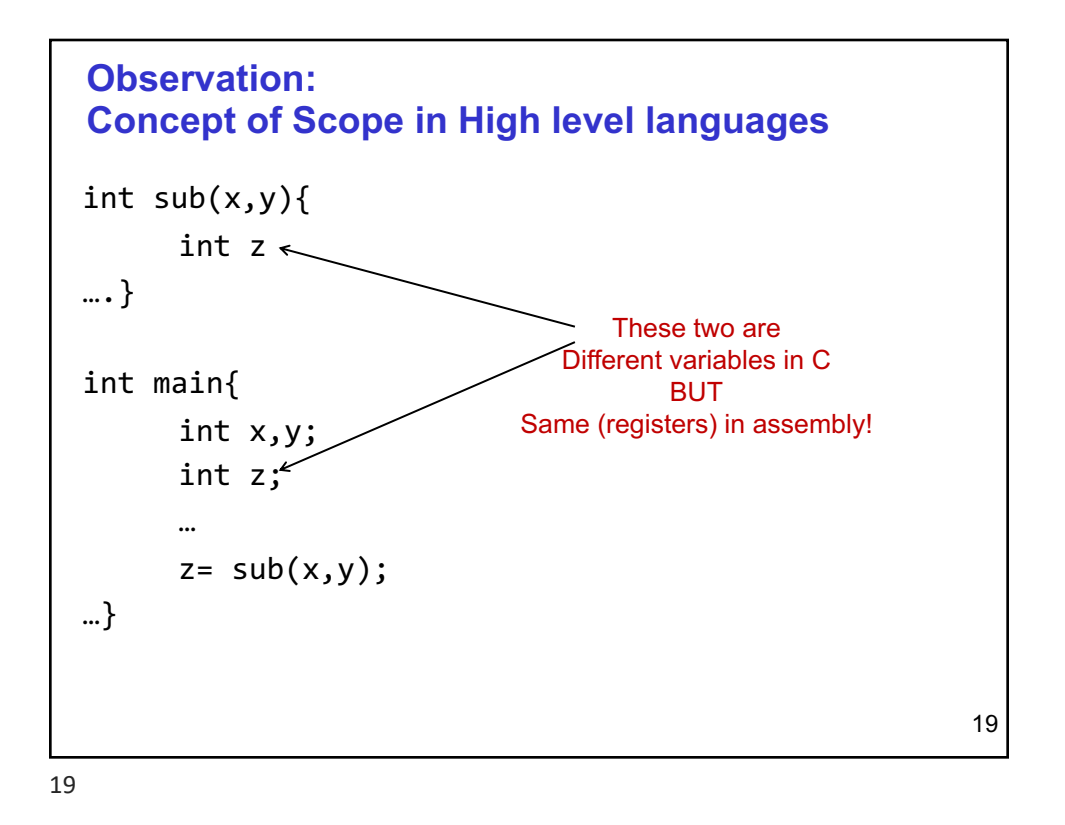

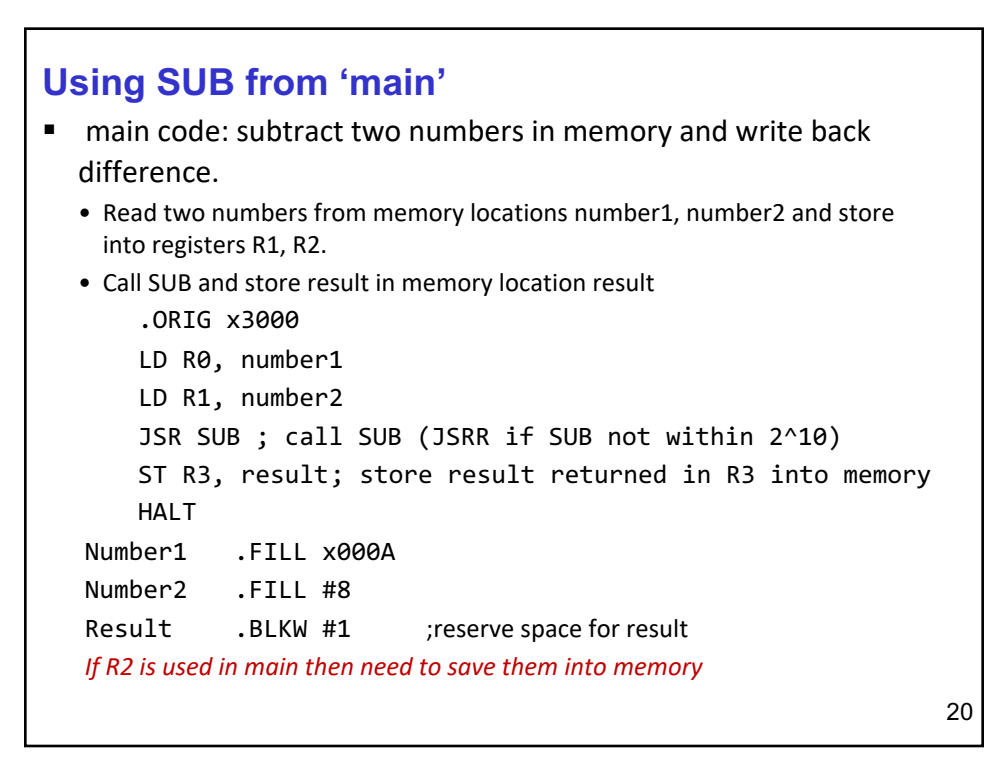

```
; what if address of SUB is not within 11 bit offset?
.ORIG x3000
Loop LD R1, number1 ; load number1 into R1
          LD R2, number2 ; load number2 into R2
          ST R3, SaveR3 ; save register R3
          LD R5, goSUB ; load address of SUB into R5
          JSRR R5 ; go to subroutine whose address in R5
          STR R3, result
          LD R3, SaveR3 ; restore old value R3
          HALT
number1 .FILL #10
number2 .FILL # -8
goSUB .FILL SUB ; initialize goSUB to address of SUB
SaveR3 .BLKW 1; reserve space for SaveR3
result .BLKW #1
SUB NOT R0, R1
          ADD R0, R0, #1 ; R0 = -R1
          ADD R3, R0, R2
          RET
          .END
```
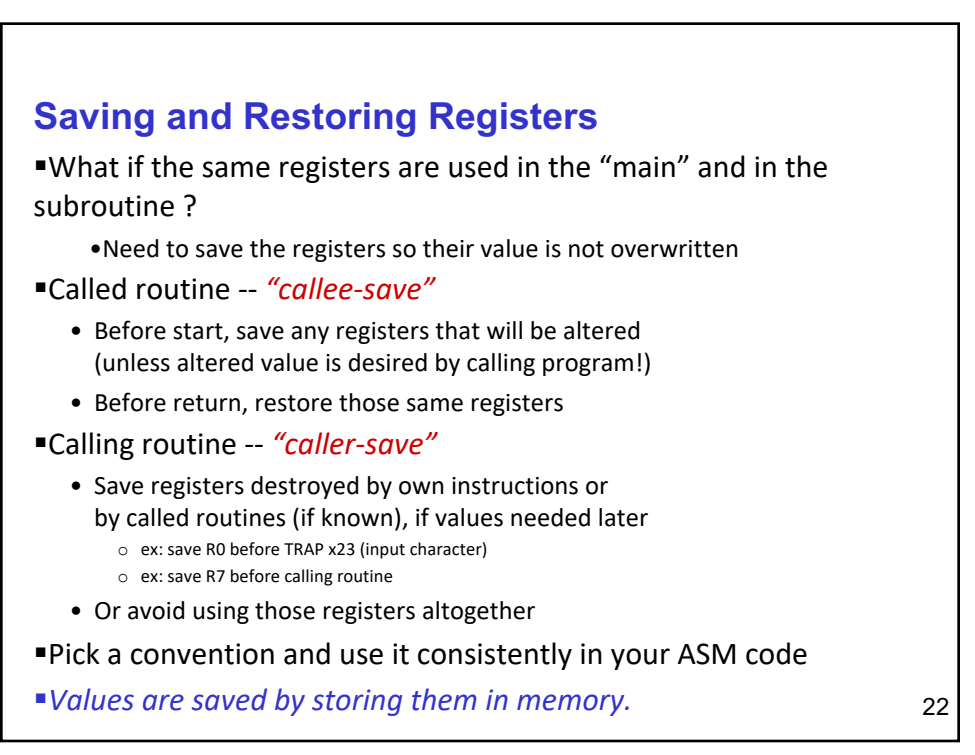

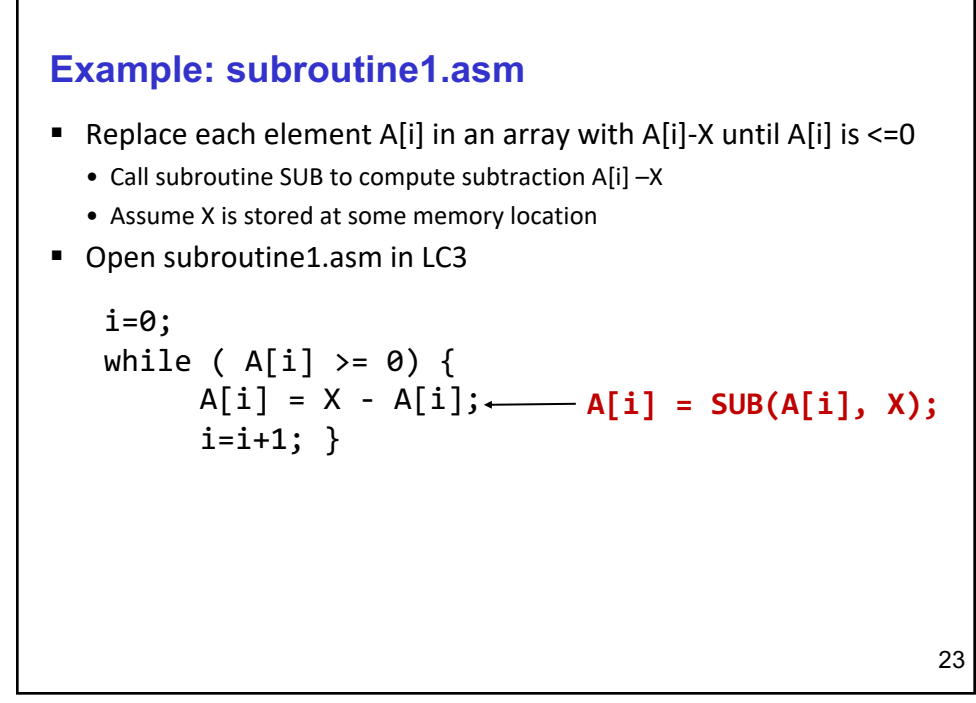

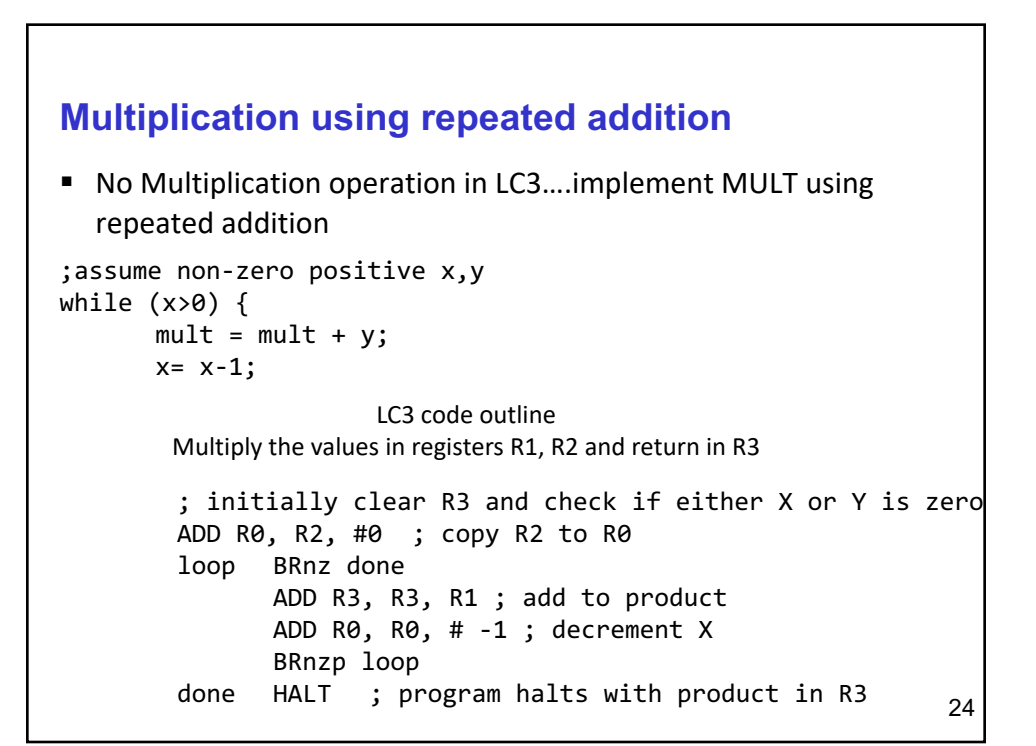

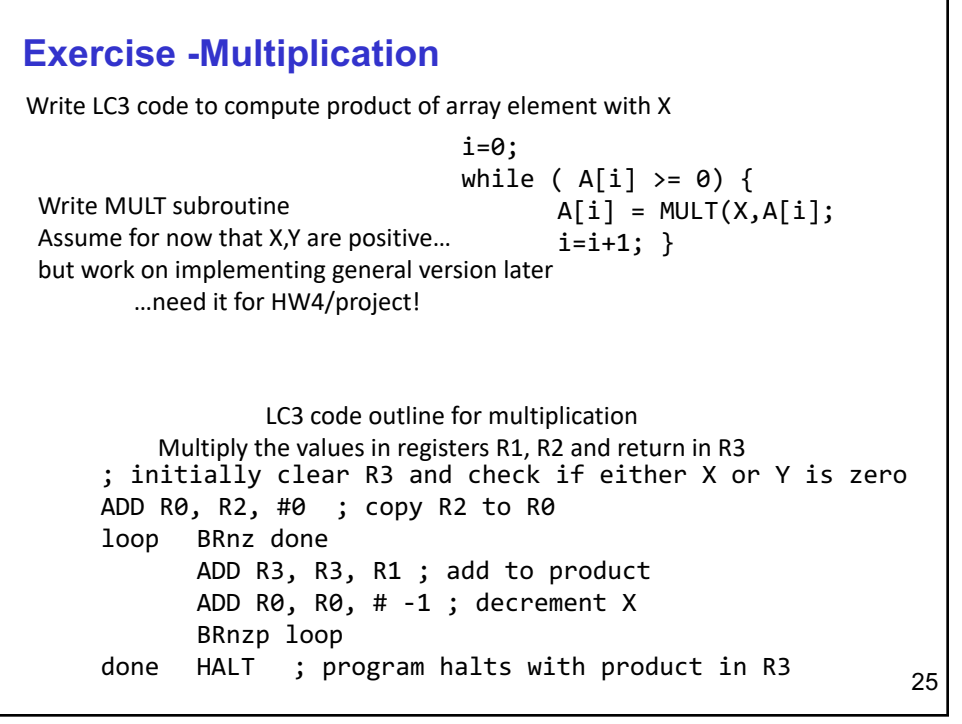

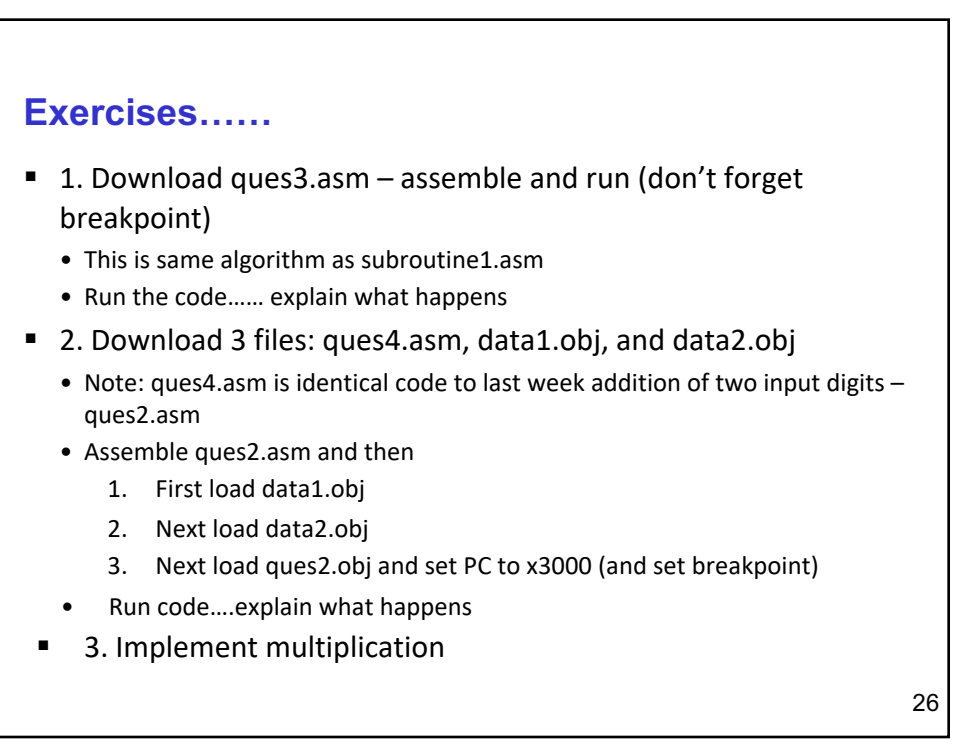

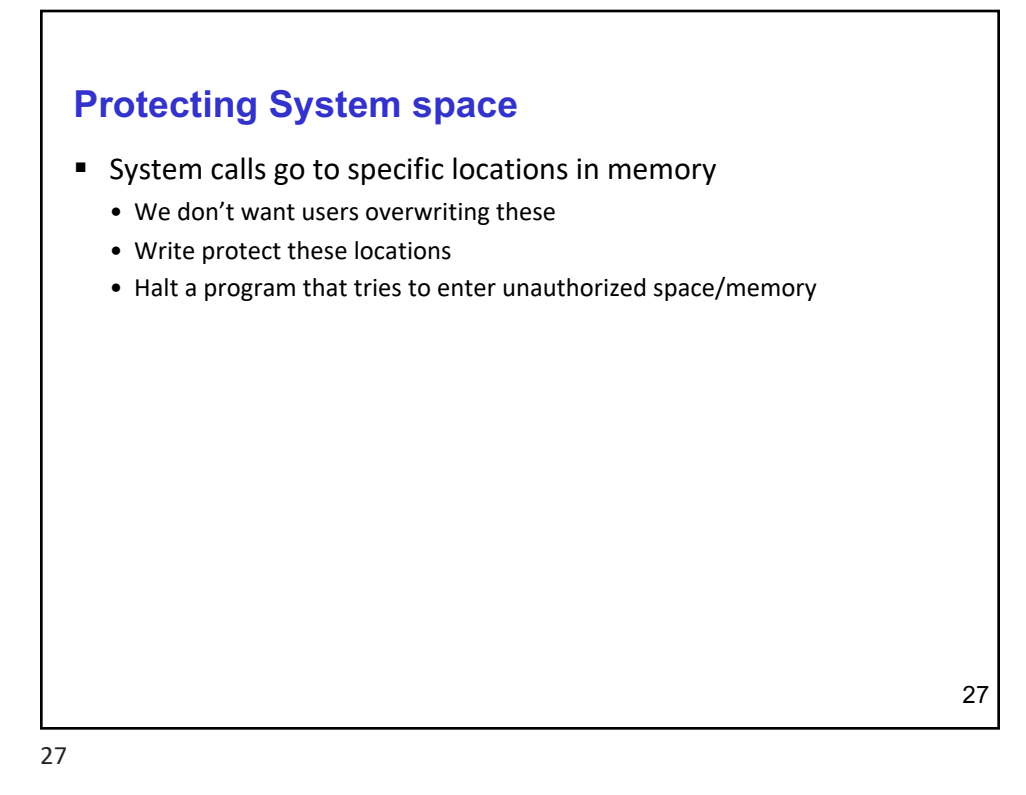

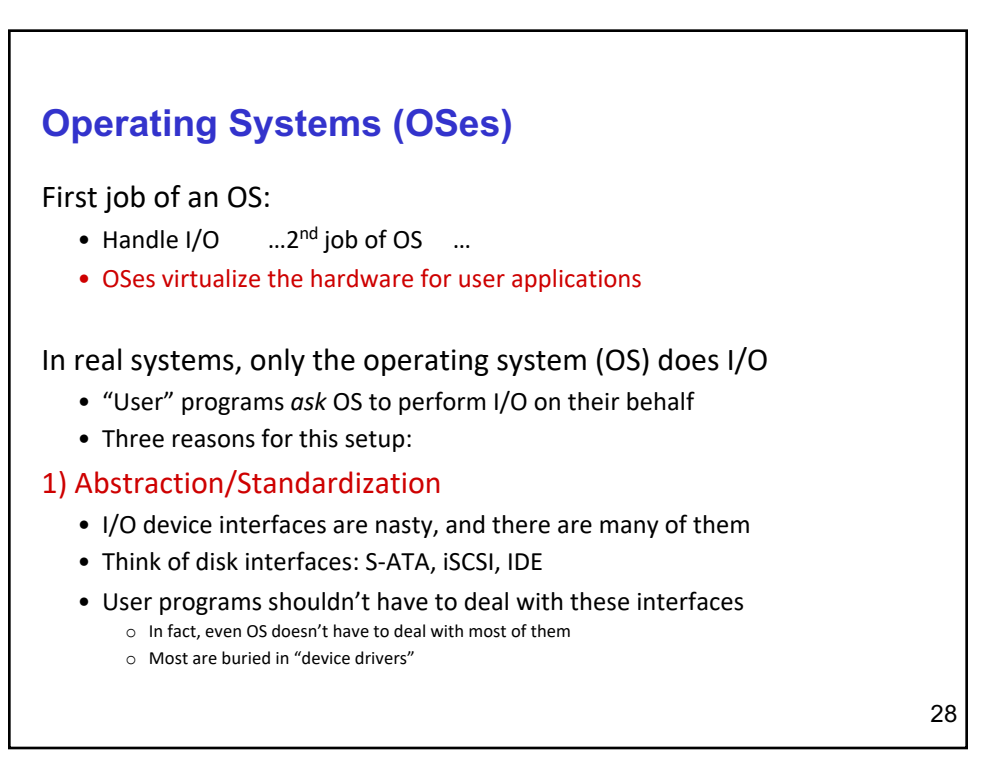

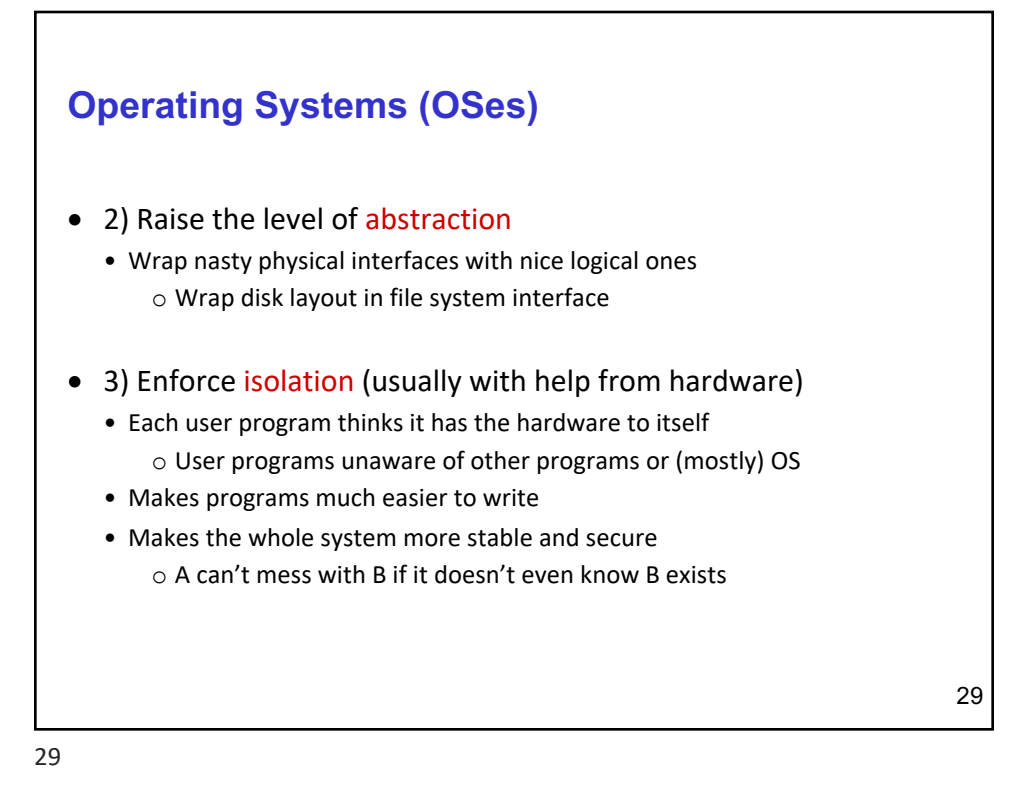

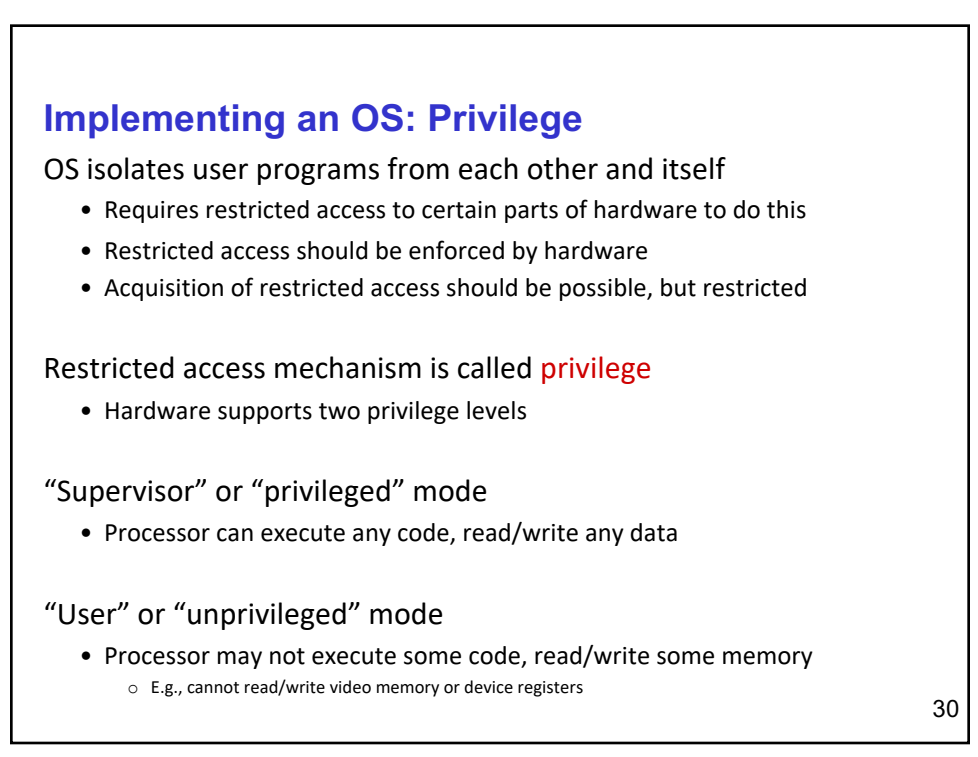

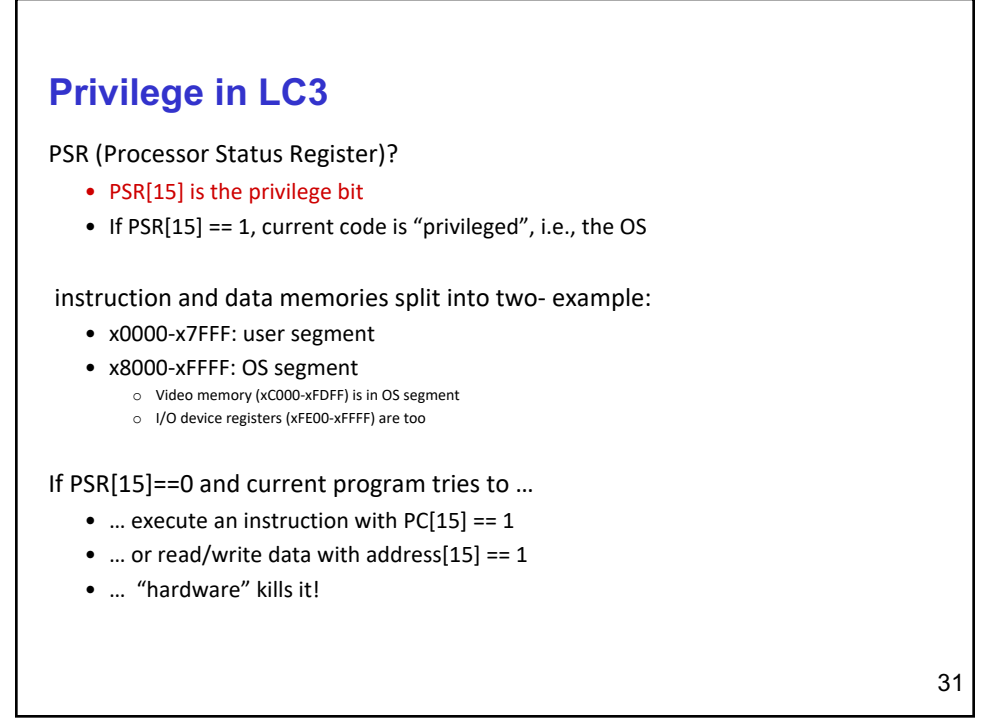